**Corso di Laurea in Ingegneria Informatica**

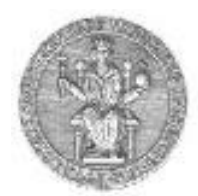

**Corso di Reti di Calcolatori a.a. 2020/21**

**Antonio Pescapè ([pescape@unina.it](mailto:pescape@unina.it)) Roberto Canonico [\(roberto.canonico@unina.it\)](mailto:roberto.canonico@unina.it)**

Le socket di Berkeley

# Le socket di Berkeley

a cura di Marcello Esposito (mesposit@unina.it)

# Nota di Copyright

Quest'insieme di trasparenze è stato realizzato dai ricercatori del Gruppo di Ricerca COMICS del Dipartimento di Informatica e Sistemistica dell'Università di Napoli. Esse possono essere impiegate liberamente per fini didattici esclusivamente senza fini di lucro, a meno di un esplicito consenso scritto degli Autori. Nell'uso dovrà essere esplicitamente riportata la fonte e gli Autori. Gli Autori non sono responsabili per eventuali imprecisioni contenute in tali trasparenze né per eventuali problemi, danni o malfunzionamenti derivanti dal loro uso o applicazione.

# SOCKET: cosa sono? (1)

- Le socket rappresentano un'astrazione di canale di comunicazione tra processi (locali o remoti).
- Attraverso di esse un'applicazione può ricevere o trasmettere dati.
- I meccanismi restano (quasi) indipendenti dal supporto fisico su cui le informazioni viaggiano.
- Inizialmente nascono in ambiente UNIX
	- Negli anni 80 la Advanced Research Project Agency finanziò l'Università di Berkeley per implementare la suite TCP/IP nel sistema operativo Unix.
	- I ricercatori di Berkeley svilupparono il set originario di funzioni che fu chiamato interfaccia socket.
	- Esse originariamente apparvero nella versione 4.1cBSD di Unix.

## SOCKET: cosa sono? (2)

• Si presentano sotto la forma di un'API (Application Programming Interface), cioè un insieme di funzioni scritte in C, che le applicazioni possono invocare per ricevere il servizio desiderato.

• Rappresentano una estensione delle API di UNIX per la gestione dell'I/O su periferica standard (files su disco, stampanti, etc.).

• Questa API è poi divenuta uno standard de facto, ed oggi è diffusa nell'ambito di tutti i maggiori sistemi operativi (Linux, FreeBSD, Solaris, Windows… etc.).

#### Interazione tra Applicazione e SO

- L'applicazione chiede al sistema operativo di utilizzare i servizi di rete
- Il sistema operativo crea una socket e la restituisce all'applicazione
	- restituito un socket descriptor
- L'applicazione utilizza la socket
	- Open, Read, Write, Close.
- L'applicazione chiude la socket e la restituisce al sistema operativo

#### Caso d'uso: comunicazione locale

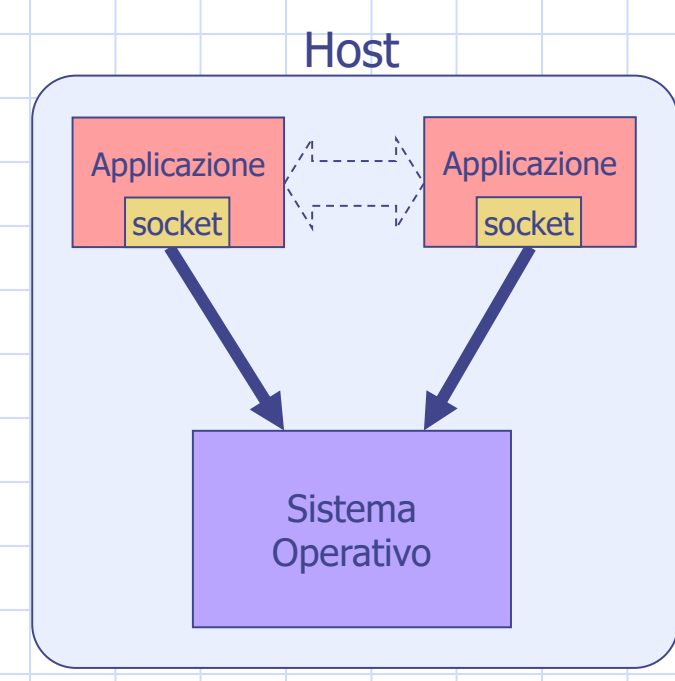

•Due applicazioni, localizzate sulla stessa macchina, scambiano dati tra di loro utilizzando l'interfaccia delle socket. •Le socket utilizzate a questo scopo vengono comunemente definite Unix-domain socket.

#### Caso d'uso:

#### comunicazione remota via TCP/IP

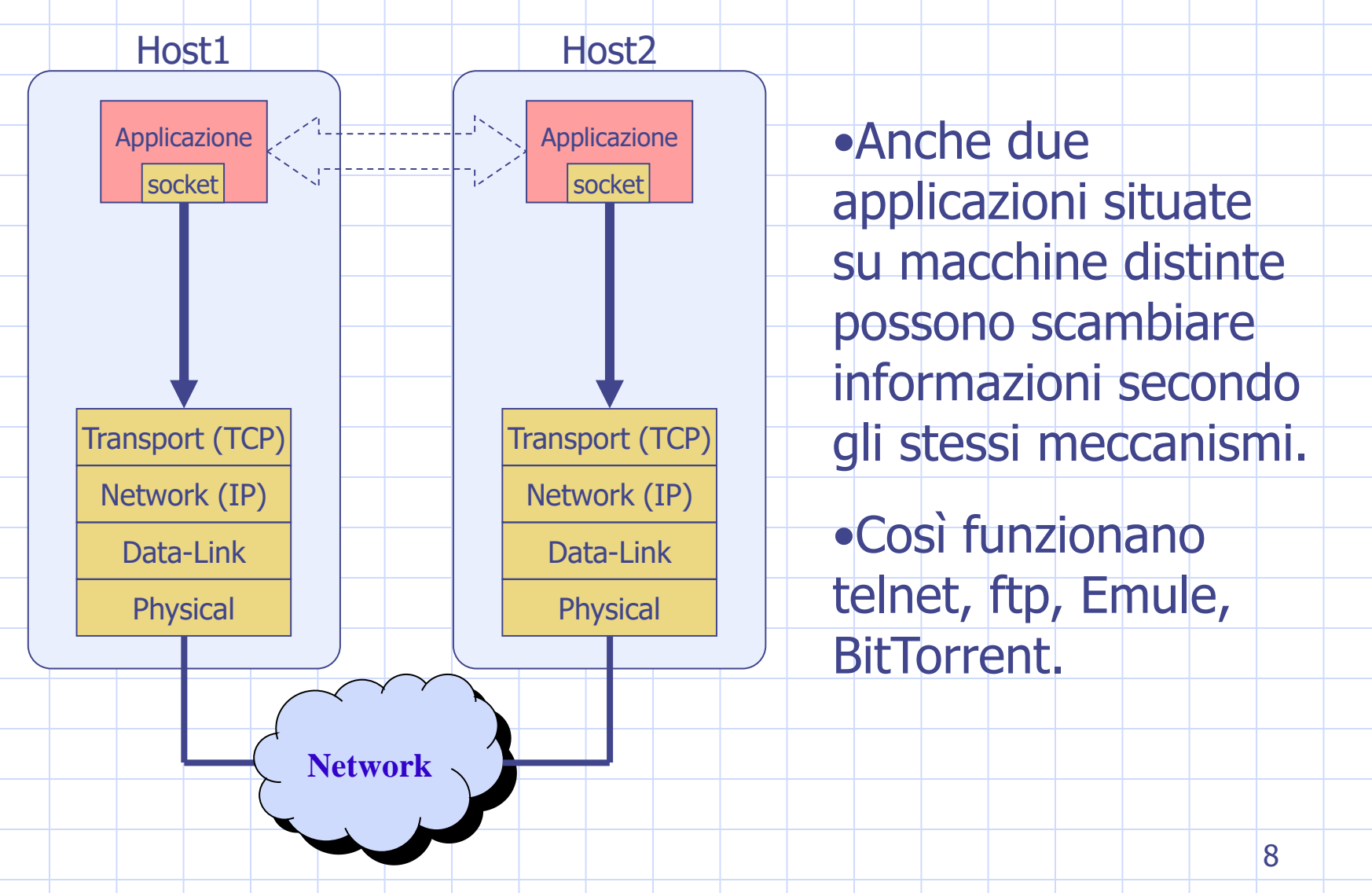

## Interfacce e protocolli

Esempio di applicazione distribuita:

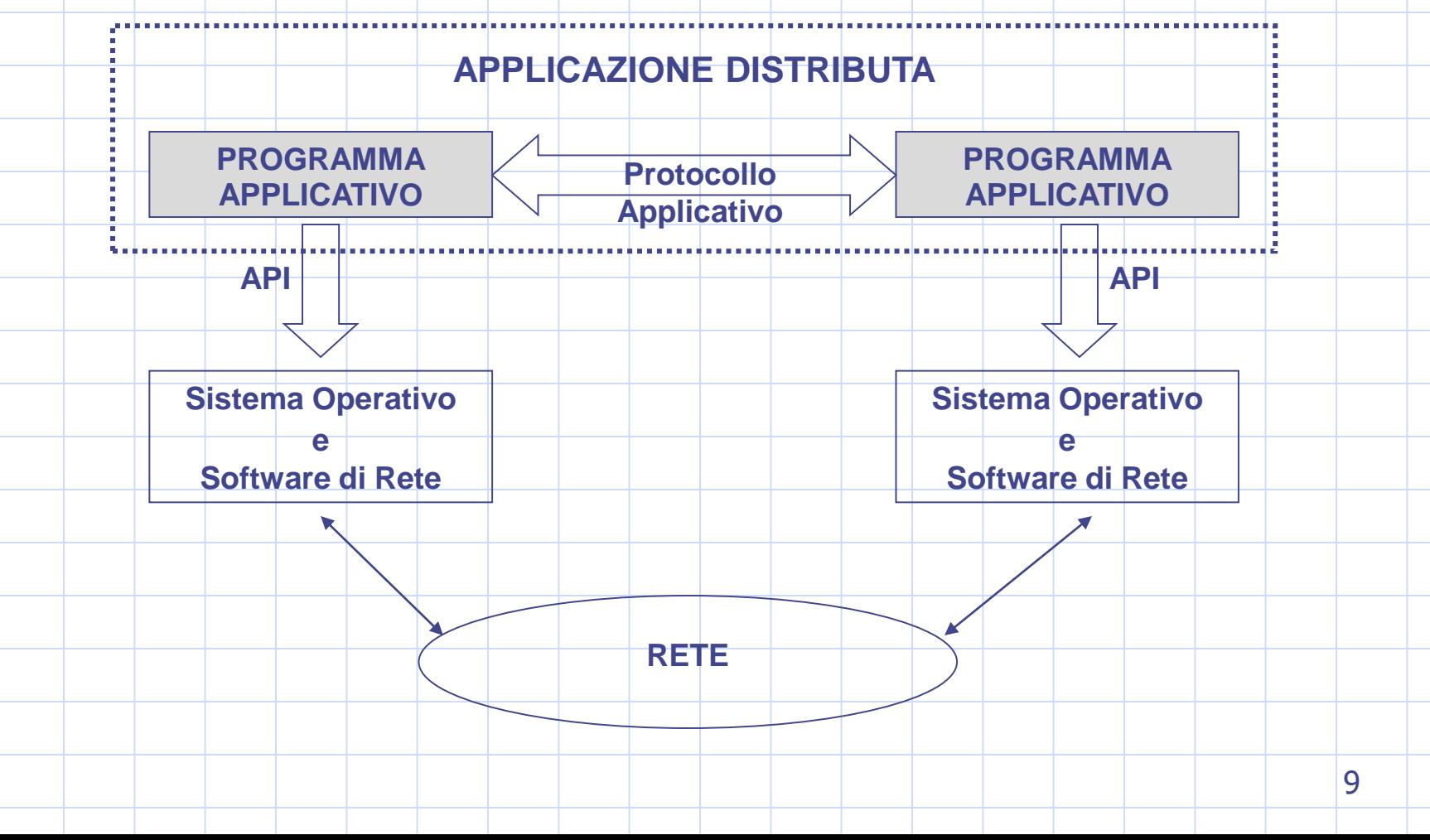

## Interfacce e protocolli

#### La configurazione di riferimento di una applicazione distribuita basata su TCP/IP e socket è il seguente:

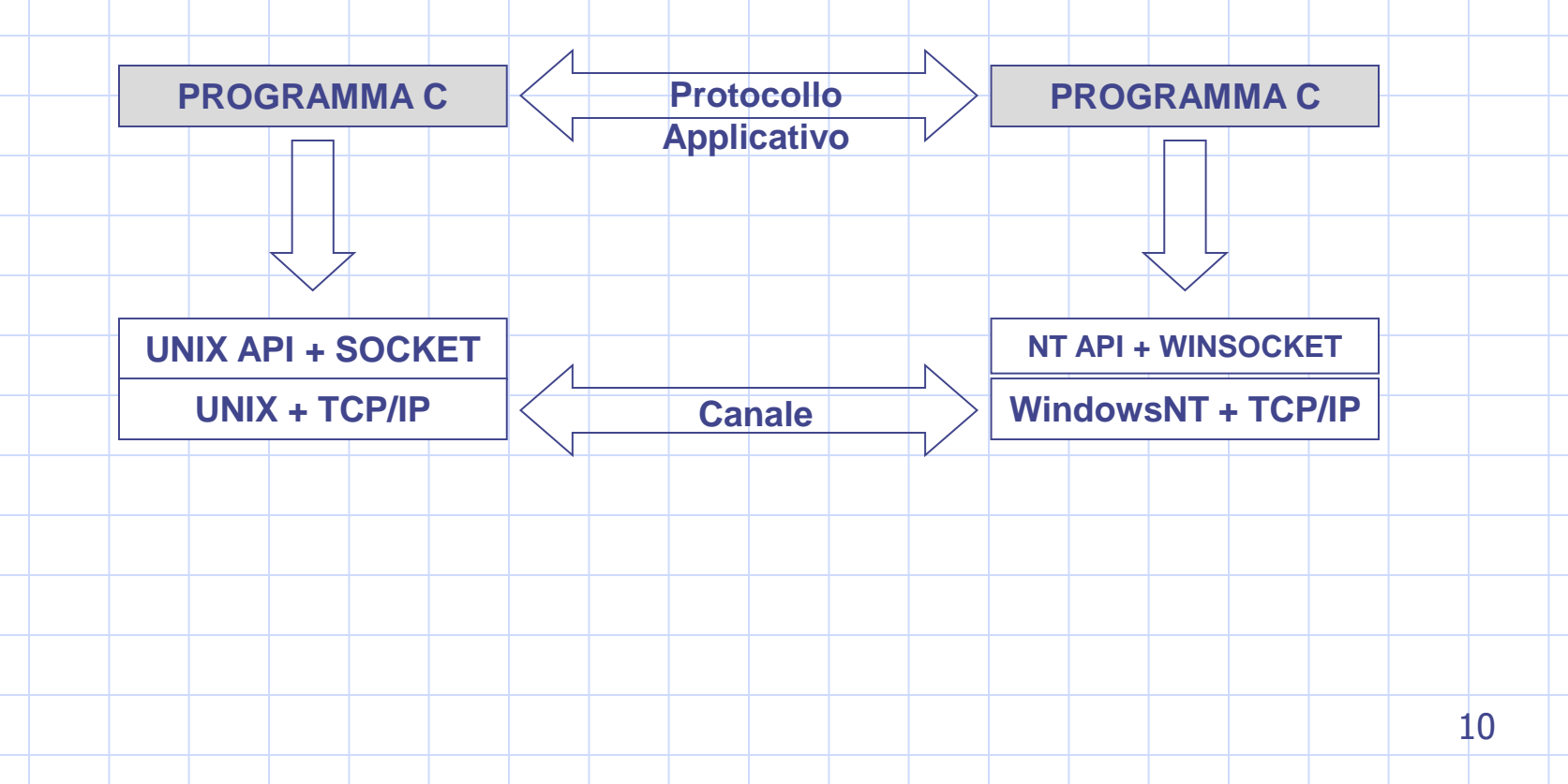

#### Il problema della connessione

•Nel momento in cui una entità decide di instaurare una comunicazione con un'entità paritaria, come assicurarsi che quest'ultima sia disponibile?

•La chiamata telefonica: chi desidera instaurare la comunicazione compone il numero del destinatario e attende durante il segnale di chiamata. Dall'altro lato uno squillo avverte di una chiamata in arrivo. Se si è disponibili alla comunicazione (si è in casa, si può ascoltare lo squillo e non si è sotto la doccia) si alza la cornetta. Lo squillo dal lato del chiamante termina. Da questo momento in poi la chiamata è instaurata e diviene simmetrica: chiunque può parlare quando vuole.

•E' necessario che il chiamante conosca l'indirizzo del chiamato e che il chiamato sia in attesa di eventuali comunicazioni.

#### Il paradigma Client-Server (C/S)

•Il chiamato è il server:

•deve aver divulgato il proprio indirizzo

•resta in attesa di chiamate

•in genere viene contattato per fornire un servizio

•Il chiamante è il client:

•conosce l'indirizzo del server

•prende l'iniziativa di comunicare

•usufruisce dei servizi messi a disposizione dal

server

#### Il concetto di indirizzo

- Una comunicazione può essere identificata attraverso la quintupla:
- **{protocol, local-addr, local-process, foreign-addr, foreign-process}**
- Una coppia {addr, process} identifica univocamente un terminale di comunicazione (end-point).
- Nel mondo IP, ad esempio:
	- local-addr e foreign-addr rappresentano indirizzi IP
	- local-process e foreign-process rappresentano numeri di porto

#### Server concorrente e iterativo

•Un server può ricevere chiamate anche da più client diversi.

•Ogni comunicazione richiederà un certo tempo prima di potersi considerare conclusa.

#### **E se una chiamata arriva mentre il server è già impegnato in una comunicazione?**

•Un server che accetti più comunicazioni contemporaneamente si definisce concorrente.

•Un server che accetti una sola comunicazione alla volta è detto iterativo.

•In questo ultimo caso una richiesta può essere servita solo quando la precedente si è già conclusa.

•Questo è il paradigma applicato nel modello di comunicazione telefonica di base.

•E l'avviso di chiamata?…

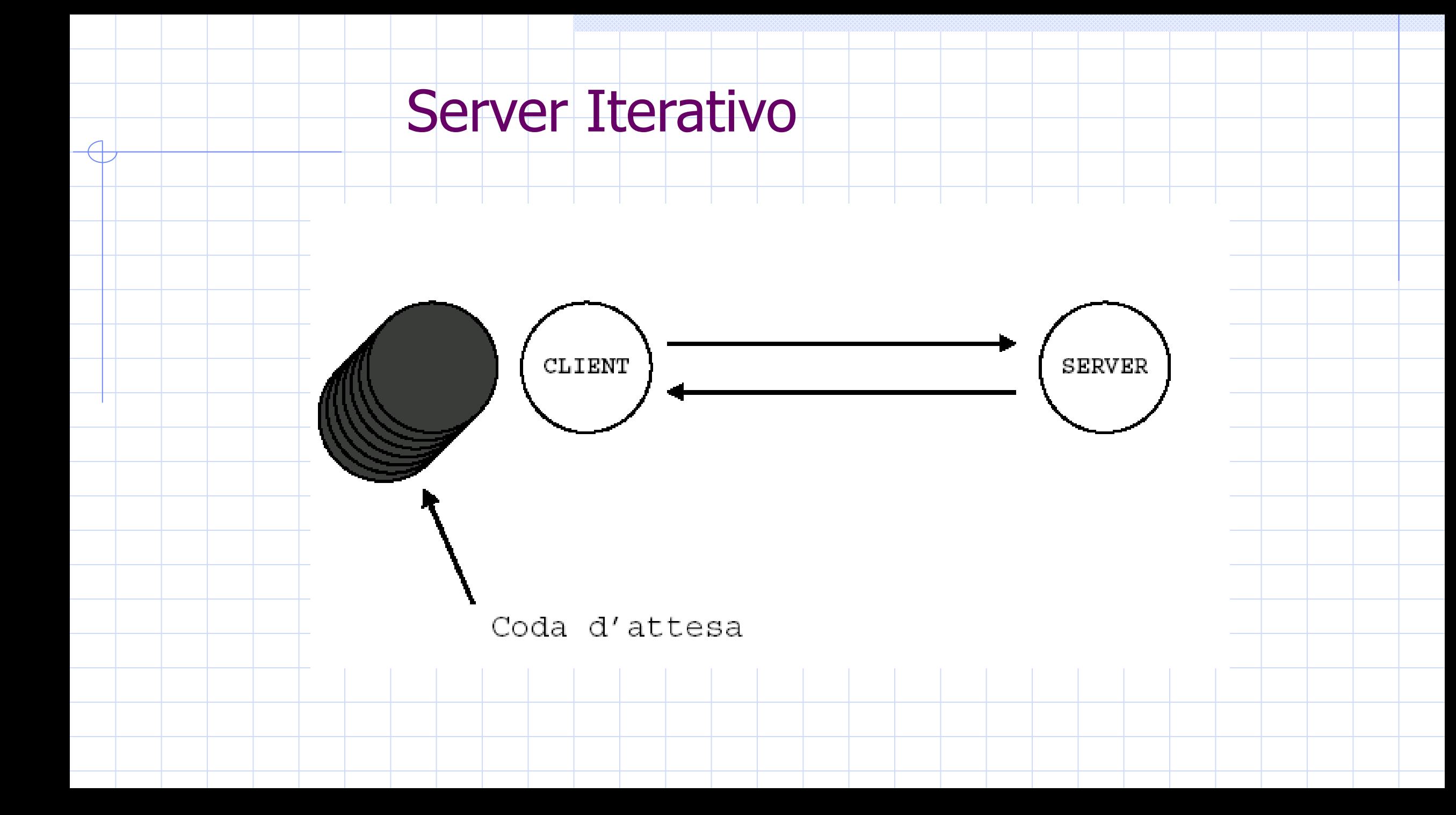

# Server Concorrente

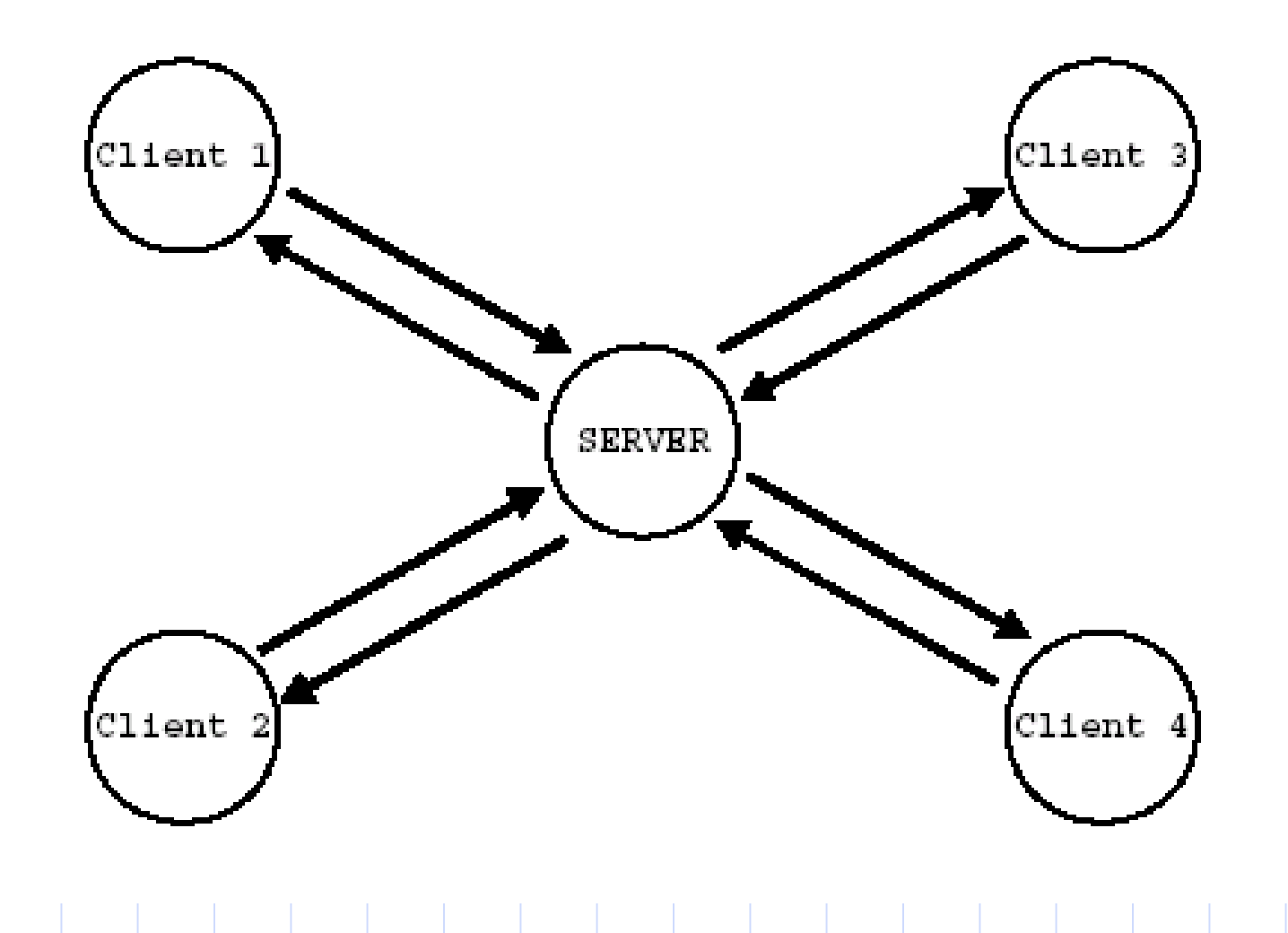

## Il paradigma di comunicazione "Connection-Oriented"

•In una comunicazione dati Connection-Oriented, i due end-point dispongono di un canale di comunicazione che:

•trasporta flussi

•è affidabile

•è dedicato

•preserva l'ordine delle informazioni

•Il canale si comporta cioè come una sorta di "tubo": tutto quello che viene inserito al suo interno, arriverà inalterato dall'altro lato e nello stesso ordine con cui è stato immesso.

•Non è detto che vengano però mantenuti i limiti dei messaggi.

•La comunicazione telefonica è più simile ad una comunicazione connection-oriented.

## Il paradigma di comunicazione "Datagram"

•In una comunicazione Datagram (anche detta connectionless), il canale

•trasporta messaggi

•non è affidabile

•è condiviso

•non preserva l'ordine delle informazioni

•Se si inviano dieci messaggi dall'altro lato essi possono anche arrivare mescolati tra di loro e tra i messaggi appartenenti ad altre comunicazioni. I limiti dei messaggi vengono comunque preservati.

•La posta ordinaria è un esempio di comunicazione a datagramma.

# Connection-Oriented vs Datagram

Connection oriented.

- Principali vantaggi:
	- Affidabilità
	- Controllo di flusso
- Principali svantaggi:
	- Overhead per instaurare la connessione
- Datagram.
	- Principali Vantaggi
		- **+** Basso overhead
	- Principali svantaggi
		- Nessun controllo sulla consegna

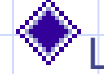

Le socket che utilizzano i protocolli Internet sfruttano rispettivamente TCP (Transmission Control Protocol) e UDP (User Datagram Protocol) per implementare le due tipologie di comunicazione. In entrambi i casi il protocollo di livello inferiore è IP (che è un protocollo datagram).

## Naming / Binding

È l'operazione in cui associamo un indirizzo transport ad una socket già creata In questo modo l'indirizzo diventa noto al sistema operativo ed altre socket sono in grado di stabilire una connessione

### Byte Stream e Datagram

- È possibile impostare il protocollo che verrà utilizzato per il trasferimento dei dati
- Nel caso delle socket abbiamo due opzioni:
	- **Ebyte-stream: I dati vengono trasferiti come** una sequenza ordinata ed affidabile di byte (SOCK\_STREAM)
	- **Datagram**: I dati vengono inviati come messaggi indipendenti ed inaffidabili (SOCK\_DGRAM)

## Progettazione di un Server TCP

- Creazione di un endpoint
	- Richiesta al sitema operativo
- Collegamento dell'endpoint ad una porta
	- Ascolto sulla porta
		- Processo sospeso in attesa
- Accettazione della richiesta di un client
- Letture e scritture sulla connessione
- Chiusura della connessione

# Progettazione di un Client TCP

- Creazione di un endpoint
	- Richiesta al sistema operativo
- Creazione della connessione
	- Implementa open di TCP (3-way handshake)
- Lettura e scrittura sulla connessione
	- Analogo a operazioni su file in Unix
- Chiusura della connessione
	- Implementa close di TCP (4-way handshake)

### Le chiamate per una comunicazione Connection-Oriented

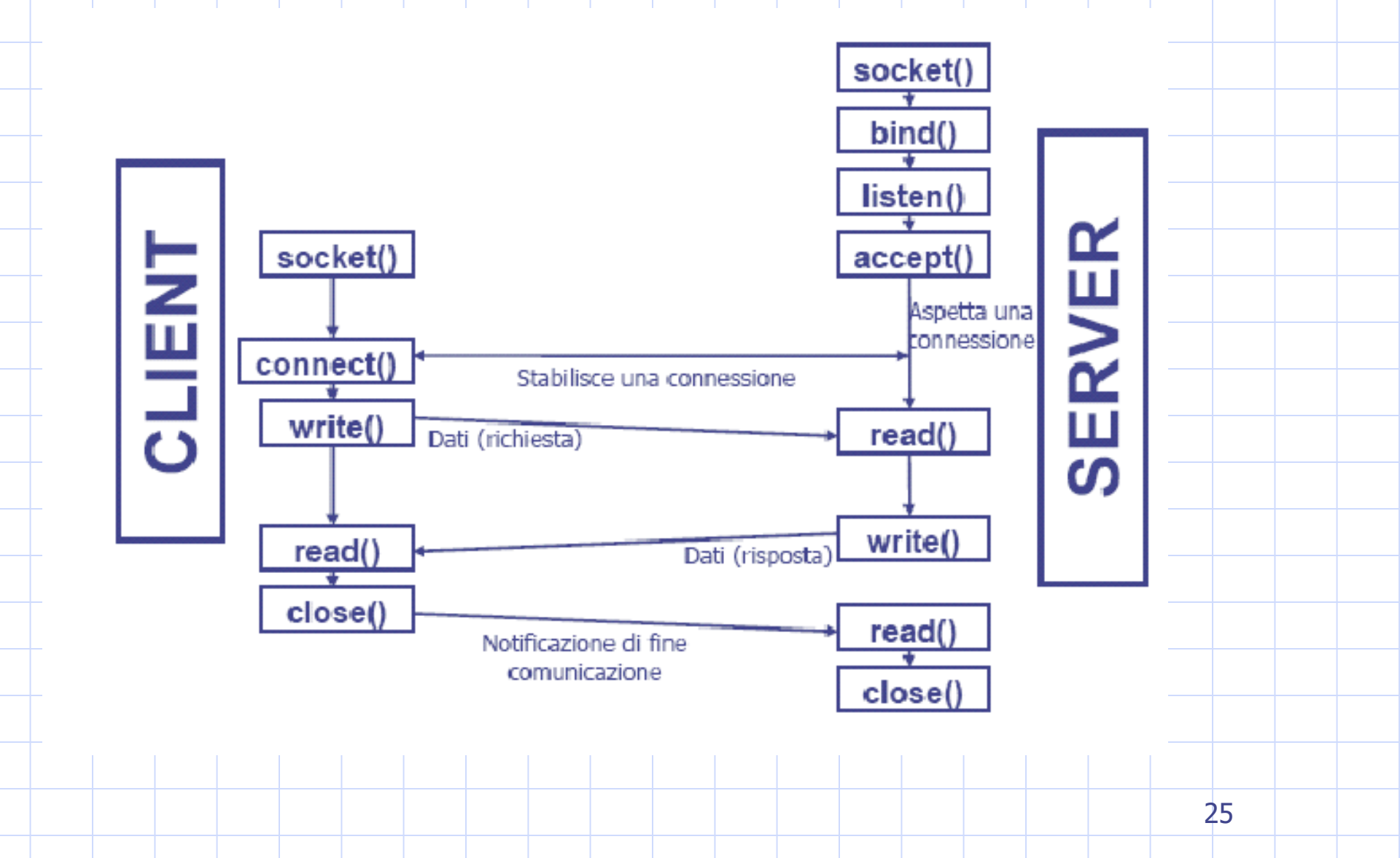

## Progettazione di un Server UDP

- Creazione di un endpoint
	- Richiesta al sistema operativo
- Collegamento dell'endpoint ad una porta
	- open passiva in attesa di ricevere datagram
- Ricezione ed invio di datagram
- Chiusura dell'endpoint

# Progettazione di un Client UDP

- Creazione di un endpoint
	- Richiesta al sistema operativo

• Invio e ricezione di datagram

• Chiusura dell'endpoint

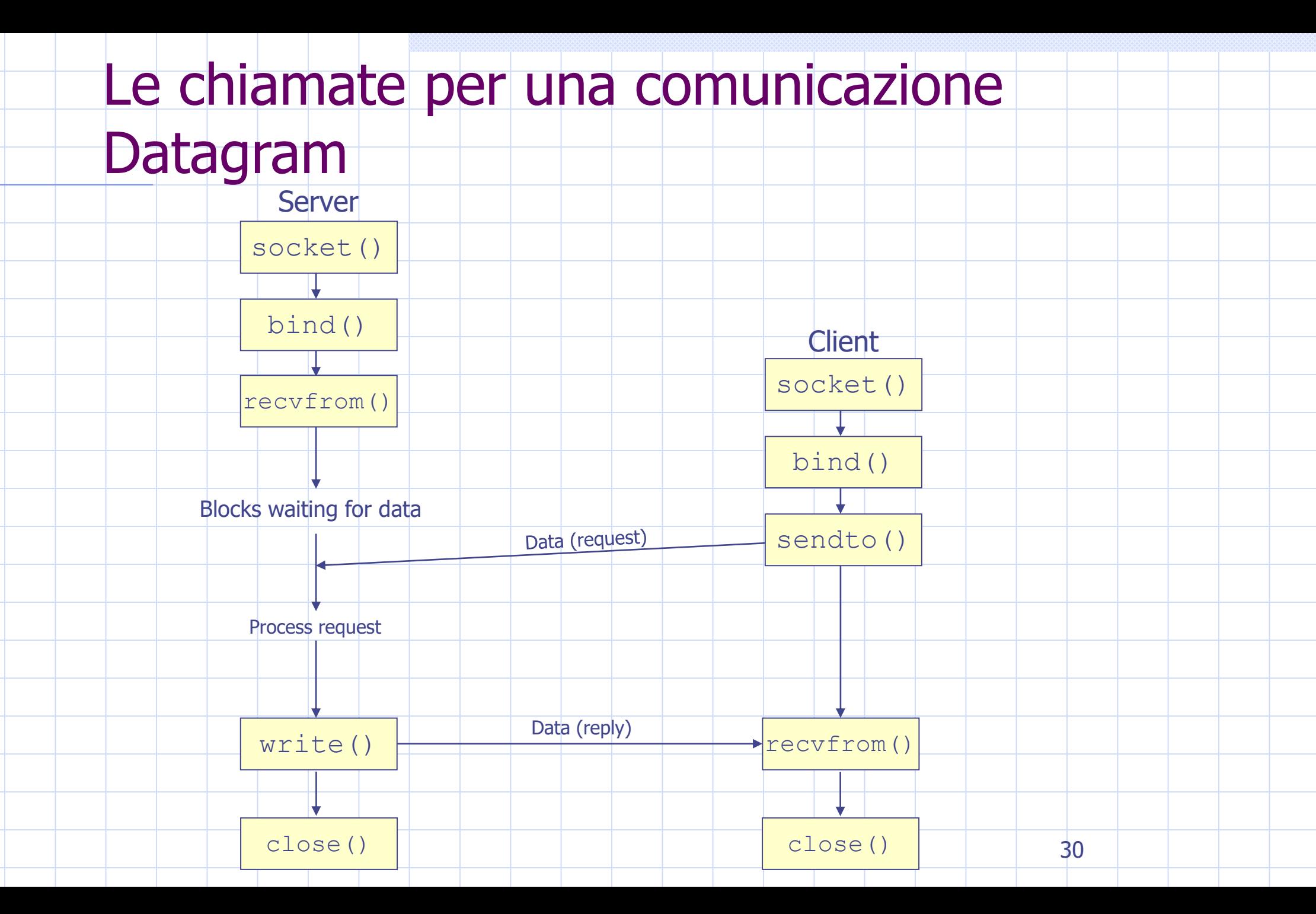

#### La programmazione delle socket

### Le strutture dati per le socket: il trattamento degli indirizzi (1)

#### **<sys/socket.h>**

```
struct sockaddr {
```

```
u_short sa_family; /* address family: AF_xxx value */
char sa_data[14]; /* up to 14 bytes of protocol-specific address */
```

```
<netinet/in.h>
```
**};**

**};**

**};**

```
struct in_addr {
```

```
u_long s_addr; /* 32-bit netid/hostid network byte ordered */
```

```
struct sockaddr_in {
```

```
short sin family; /* AF_INET */
u_short sin_port; /16-bit port number network byte ordered */
struct in_addr sin_addr;
```

```
char sin_zero[8]; /* unused */
```

```
<sys/un.h>
```

```
struct sockaddr_un {
```

```
short sun_family; /* AF_UNIX */
char sun_path[108]; /* pathname */
```
**};**

## Le strutture dati per le socket: il trattamento degli indirizzi (2)

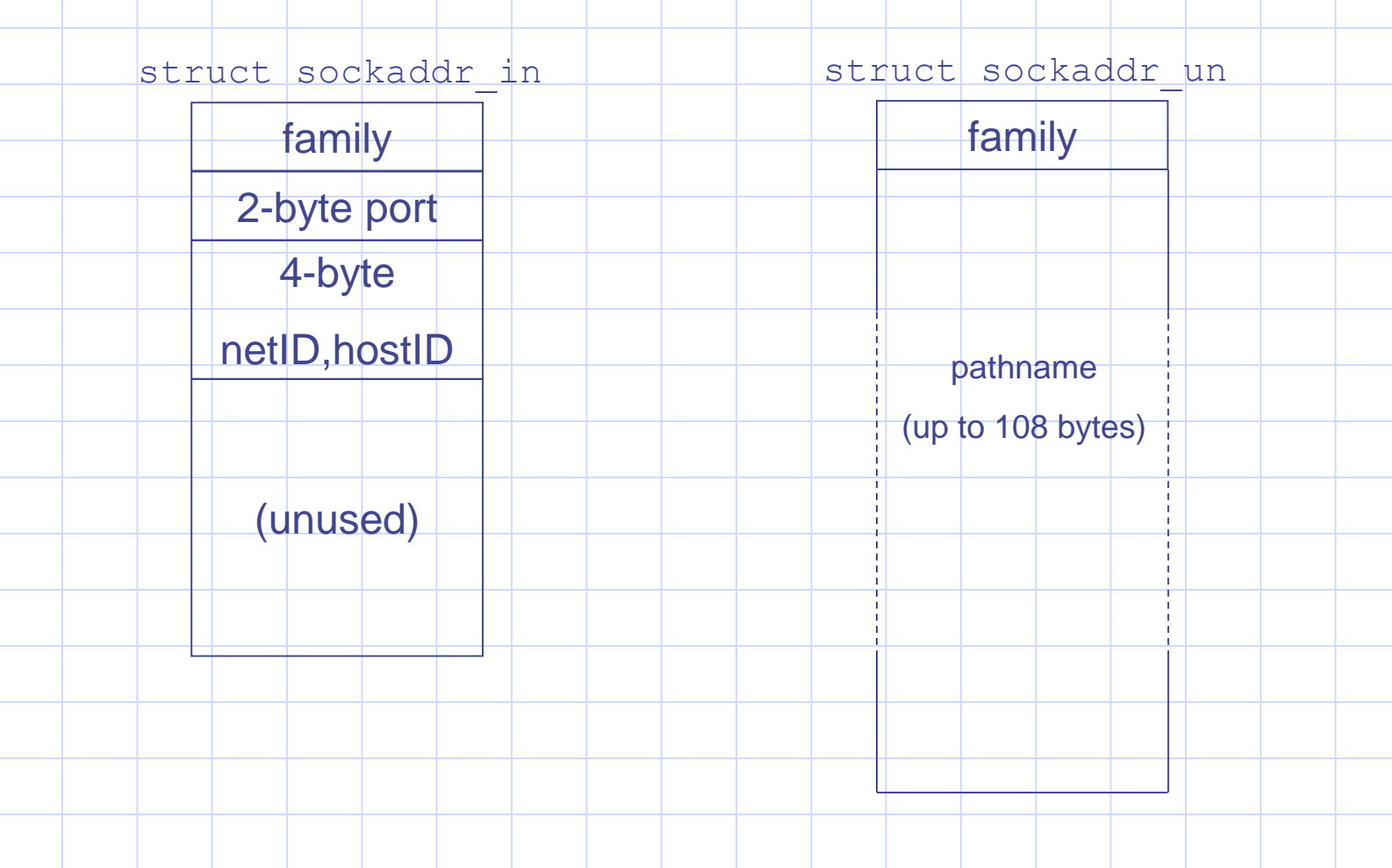

#### La system-call socket()

Questa system-call serve ad instanziare un nuovo descrittore di socket. Esso verrà utilizzato in tutte le successive chiamate

**#include <sys/types.h> #include <sys/socket.h>**

**int socket(int family, int type, int protocol);**

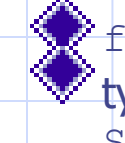

family può essere: AF\_UNIX, AF\_INET... type può essere: SOCK\_STREAM, SOCK\_DGRAM, SOCK\_RAW, SOCK SEQPACKET, SOCK RDM.

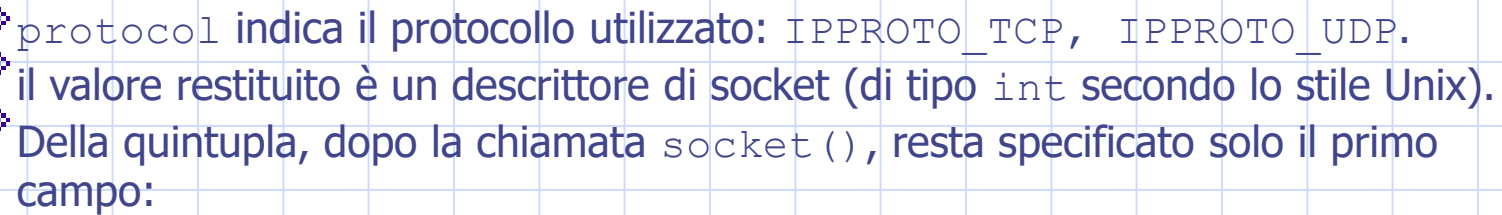

{protocol, local-addr, local-process, foreign-addr, foreign-process}

### La system-call bind() (1)

Questa system-call serve ad assegnare un indirizzo locale (name) ad una socket.

**#include <sys/types.h> #include <sys/socket.h>**

**int bind(int sockfd, struct sockaddr \*myaddr, int addrlen);**

sockfd è il descrittore di socket restituito da socket ().

myaddr punta ad un generico indirizzo.

addrlen è la lunghezza di myaddr: sizeof (myaddr).

il valore restituito è indicativo del successo dell'operazione (0, se ha successo;

-1, altrimenti).

Della quintupla, dopo la chiamata bind(), restano specificati il secondo ed il terzo campo, cioè gli estremi locali della comunicazione:

{protocol, local-addr, local-process, foreign-addr, foreign-process}

## La system-call bind() (2)

Essa può essere invocata in una molteplicità di casi:

- **EURIO SERVER** vuole registrare i suoi estremi (già divulgati precedentemente) presso il sistema sul quale si trova. In questo modo è come se dicesse:- "Questo è il mio indirizzo e tutti i messaggi inviati ad esso devono essere consegnati a me".
	- Ciò accade sia per i server connection-oriented che per quelli connectionless.
- un client vuole registrare uno specifico indirizzo per se stesso.
- un client connectionless vuole assicurarsi uno specifico indirizzo poiché è solo attraverso di esso che può essere raggiunto da un server al quale aveva in precedenza inoltrato una richiesta.

Può restituire una condizione di errore, per esempio, se l'indirizzo al quale si desidera "legarsi" risulta già occupato.

### La system-call connect() (1)

Attraverso la chiamata connect(), subito dopo una chiamata socket(), un processo **client** stabilisce una connessione con un server.

**#include <sys/types.h>**

**#include <sys/socket.h>**

**int connect(int sockfd, struct sockaddr \*servaddr, int addrlen);**

- $\blacktriangleright$   $\mathsf{sockfd}$  è il descrittore di socket restituito da  $\mathsf{socket}$  ().
- servaddr punta all'indirizzo (generico) del server.
- $^{\circ}$ addrlen è sempre la lunghezza di servaddr: sizeof (servaddr).
- il valore restituito è indicativo del successo dell'operazione (0, se ha successo;
- -1, altrimenti).
- Della quintupla, dopo la chiamata connect(), restano specificati tutti i campi relativi agli indirizzi:

{protocol, local-addr, local-process, foreign-addr, foreign-process}

## La system-call connect() (2)

Per le comunicazioni connection-oriented, la chiamata connect () scatena una fase di segnalazione tra il client ed il server intesa a stabilire realmente la connessione, ed a concordare una serie di parametri che la caratterizzano. In questo caso la connect() è bloccante e non ritorna se non dopo aver instaurato la connessione (o, eventualmente, con una condizione di errore).

Un client non deve necessariamente realizzare una chiamata a  $\phi$ ind() prima della connect(), poiché è il sistema che assegna automaticamente un indirizzo valido tra quelli disponibili. Questo è il motivo per cui tutta la quintupla risulterà valorizzata dopo una chiamata a connect().

Per un client connectionless c'è ancora la possibilità di invocare la chiamata connect(). In questo caso, però, il server non viene realmente contattato (potrebbe anche non essere attivo), ma si produce semplicemente la memorizzazione locale dell'indirizzo del server con la conseguenza che:

- ogni successivo messaggio scritto sulla socket sarà diretto a quel server;
- ogni messaggio ricevuto sulla socket verrà accettato solo se proveniente da quel server.

#### La system-call listen()

Attraverso la chiamata listen(), un **server** manifesta la sua volontà di apprestarsi a ricevere connessioni.

Generalmente si esegue dopo socket () e bind() e prima di accept().

**#include <sys/types.h> #include <sys/socket.h>**

**int listen(int sockfd, int qlen);**

Sockfd è il descrittore di socket restituito da socket ().

qlen indica quante richieste di connessione possono essere accodate dal sistema in attesa di essere servite.

il valore restituito è indicativo del successo dell'operazione (0, se ha successo;

-1, altrimenti).

Se un client tenta una connessione ad una socket la cui coda è piena la connessione gli viene negata (connect()fallisce) e gli viene notificato l'errore ECONNREFUSED.

## La system-call accept() (1)

Dopo la chiamata listen(), un **server** si mette realmente in attesa di connessioni attraverso una chiamata ad accept().

**#include <sys/types.h> #include <sys/socket.h>**

**int accept(int sockfd, struct sockaddr \*peer, int \*addrlen);**

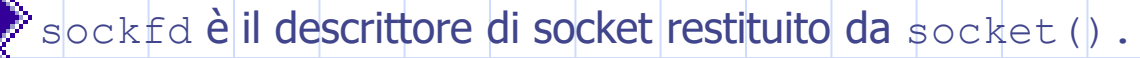

peer e addrlen sono parametri di ingresso-uscita:

- prima dell' accept(), devono essere impostati coerentemente con le caratteristiche delle strutture dati allocate.
- dopo l'accept(), contengono l'indirizzo del client di cui si è accettata la connessione, con la sua lunghezza (minore o uguale a quella preimpostata).

## La system-call accept() (2)

daccept () preleva la prima richiesta di connessione dalla coda e crea una nuova socket avente le stesse proprietà di sockfd, supponendo implicitamente che il servente sia concorrente.

Se la coda è vuota la chiamata è invece bloccante.

**accept() restituisce fino a tre valori:** 

- se è andata a buon fine restituisce
	- il nuovo descrittore di socket;
	- l'indirizzo del client di cui si è accettata la connessione;
	- la sua lunghezza dell'indirizzo.
	- se non è andata a buon fine
		- il codice relativo all'errore verificatosi.

41

### La system-call accept() (3)

- Il server quindi utilizza due socket diversi per ogni connessione con un client
	- · il socket di ascolto (listening socket) è quello creato dalla funzione socket()
		- utilizzato per tutta la vita del processo
		- in genere usato solo per accettare richieste di connessione
	- · il socket connesso (connected socket) è quello creato dalla funzione accept()
		- usato solo per la connessione con un certo client
		- usato per lo scambio dei dati con il client
- I due socket identificano due connessioni distinte

## Esempio di accept () in un server concorrente.

**int sockfd, newsockfd;**

- if  $(|\text{socket}(x x_0)| < 0)$ **err\_sys("socket error");** if  $\left(\begin{array}{cc} \text{bind} & \text{sockfd} \\ \text{mod} & \text{mod} \end{array}\right)$ **err\_sys("bind error"); if ( listen(sockfd, 5) < 0 ) err\_sys("listen error"); for ( ; ; ) {**
	- $newsockfd = accept(sockfd, ... )$ ;  $/* blocks */$ if  $(\text{newsockfd} \leq 0)$ **err\_sys("accept error");**
		- **if (fork() == 0) { close(sockfd); /\* child \*/ close(newsockfd); exit(0);**

•Dopo l'accept() il descrittore newsockfd ha la quintupla tutta impostata, ed è pronto ad essere utilizzato.

•sockfd, invece, continua ad avere impostati solo i primi tre campi e può essere usato per accettare le altre connessioni, senza la necessità di istanziare, per questo, una nuova socket.

**doit(newsockfd); /\* process the request \*/**

**close(newsockfd); /\* parent \*/**

**}**

**}**

43

## Esempio di accept() in un server iterativo.

**int sockfd, newsockfd;**

**}**

**if ( (sockfd = socket( … ) ) < 0 ) err\_sys("socket error");** if  $(|\text{bind}(sockfd, ...|) < 0)$ **err\_sys("bind error");** if  $(|$  listen(sockfd,  $|5| \le 0$  ) **err\_sys("listen error");**

**for ( ; ; ) { newsockfd = accept(sockfd, … ); /\* blocks \*/** if  $(newsocketd < 0)$ **err\_sys("accept error");**

**doit(newsockfd); /\* process the request \*/ close(newsockfd);**

44

## Ricevere ed inviare i dati

Una volta utilizzate le precedenti chiamate, la "connessione" è stata predisposta.

- La quintupla risulta completamente impostata.
- A questo punto chiunque può inviare o ricevere dati.
- Per questo, è necessario aver concordato un protocollo comune.
	- Per esempio, nella comunicazione telefonica, il chiamato parla per primo e risponde: "Pronto, chi è?", e quindi il chiamante fornisce la propria identità.

#### Le system-call send() e sendto()

Send() e sendto() si utilizzano per inviare dati verso l'altro terminale di comunicazione.

**int send(int sockfd, char \*buff, int nbytes, int flags); int sendto(int sockfd, char \*buff, int nbytes, int flags, struct sockaddr \*to, int addrlen);**

 $\mathbb{R}$  sockfd è il descrittore restituito dalla chiamata socket(). buff punta all'inizio dell'area di memoria contenente i dati da inviare. nbytes indica la lunghezza in bytes del buffer, e quindi, il numero di bytes da inviare. to e addrlen indicano l'indirizzo del destinatario, con la sua lunghezza.

 $^{\circ}$  flags abilita particolari opzioni. In generale è pari a 0.

entrambe restituiscono il numero di bytes effettivamente inviati.

#### Le system-call recv() e recvfrom()

**Precv() e recvfrom() si utilizzano per ricevere dati dall'altro terminale di** comunicazione.

**int recv(int sockfd, char \*buff, int nbytes, int flags); int recvfrom(int sockfd, char \*buff, int nbytes, int flags, struct sockaddr \*from, int \*addrlen);**

 $\bullet$  sockfd è il descrittore restituito dalla chiamata socket(). buff punta all'inizio dell'area di memoria in cui devono essere ricopiati i dati ricevuti.

nbytes è un parametro di ingresso che indica la lunghezza del buffer.

from e addrlen contengono, dopo la chiamata, l'indirizzo del mittente con la sua lunghezza.

 $^{\circ}$  flags abilita particolari opzioni. In generale è pari a 0.

entrambe restituiscono il numero di bytes ricevuti (minore o uguale a nbytes).

in assenza di dati da leggere, la chiamata è bloccante.

#### La system-call close()

Chiude una socket e rilascia le risorse ad essa associate.

**int close(int fd);**

in seguito a questa chiamata, eventuali dati pendenti, vengono inviati al destinatario prima che la socket venga chiusa.